# BOLSO CON ASAS

### MOD-A-48

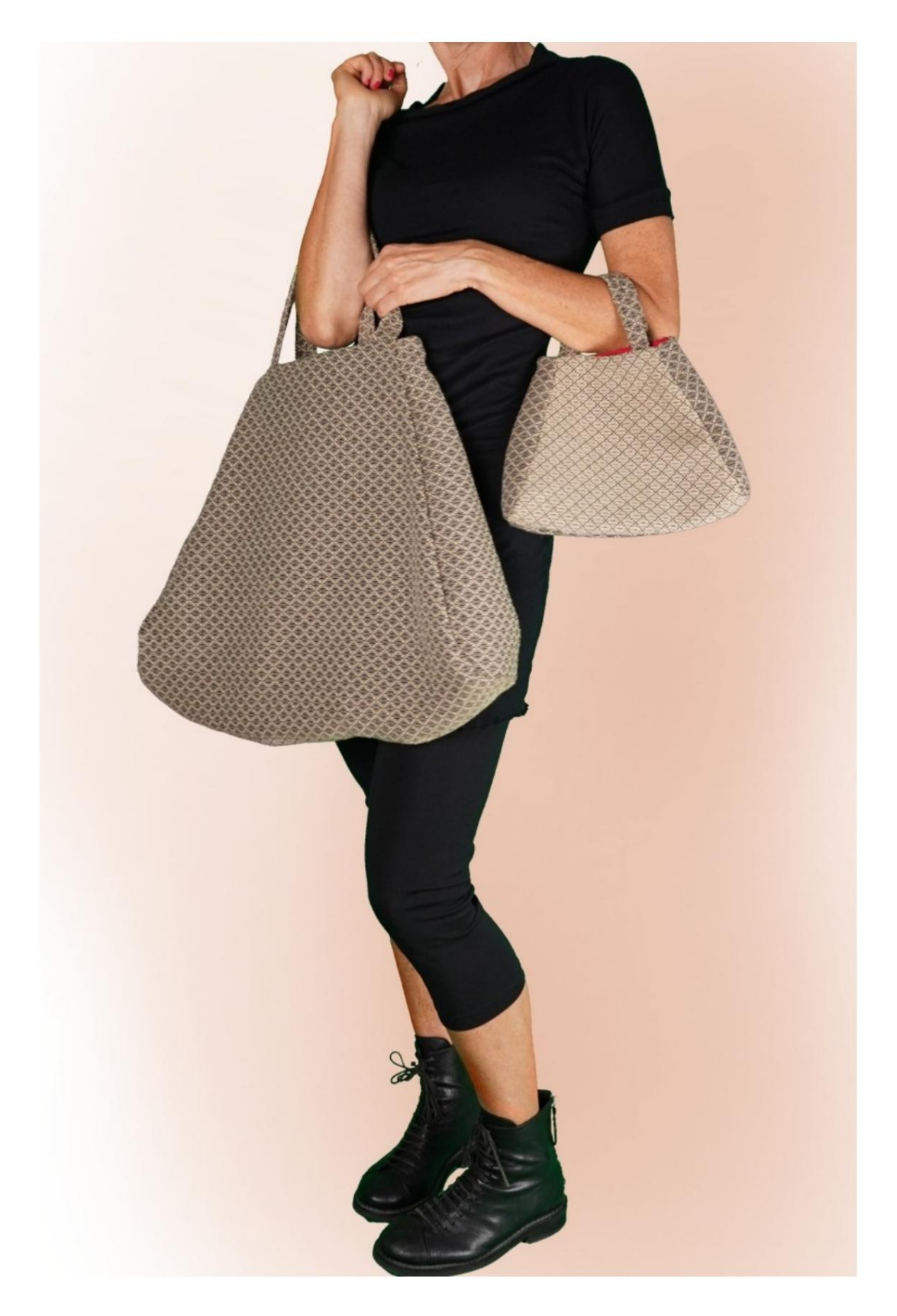

### MOD-A-48

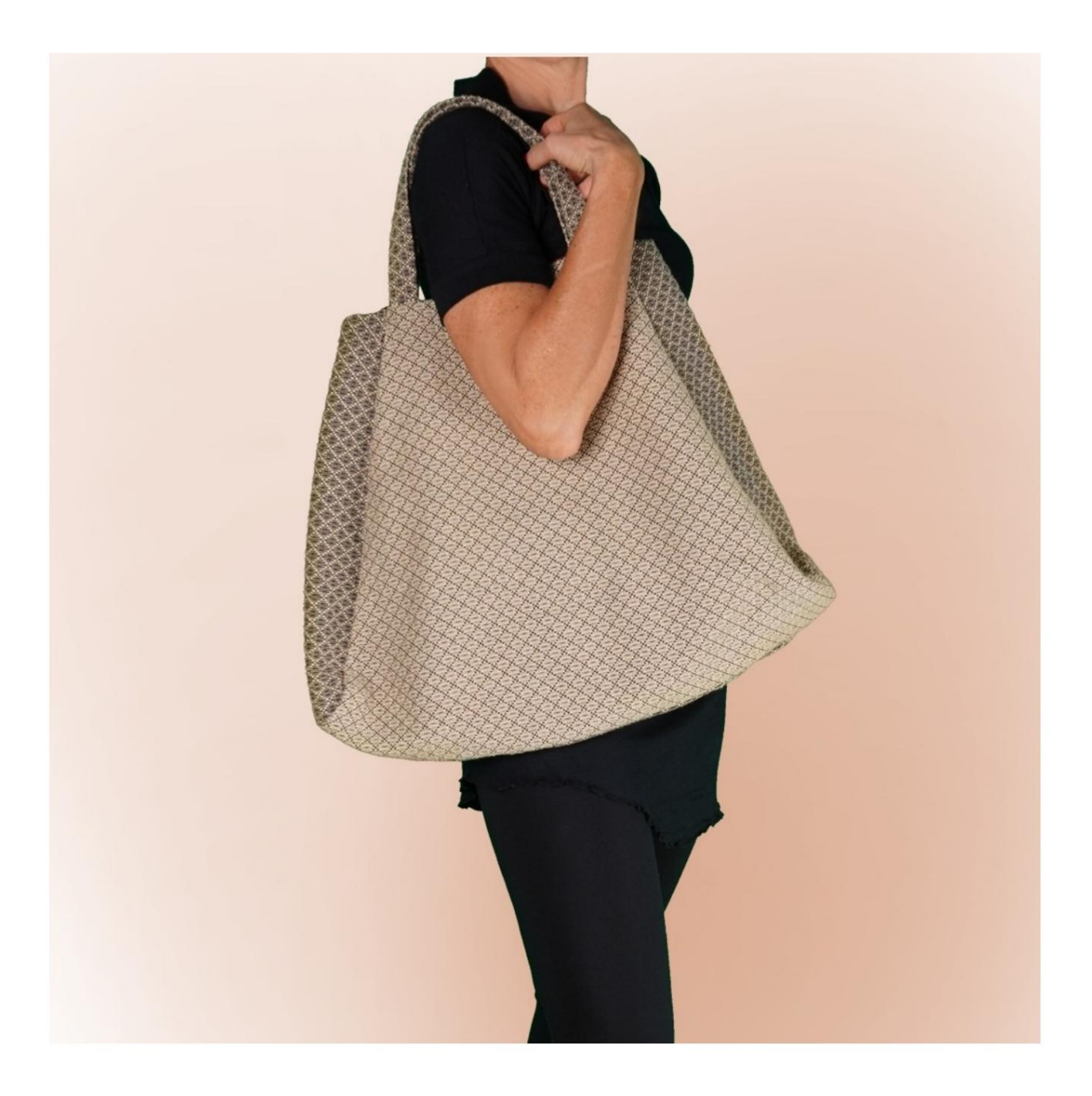

Machine Translated by Google

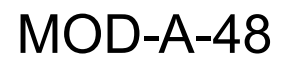

#### DESCRIPCIÓN MOD-A-48

Internamente tiene un bolsillo con cremallera y un bolsillo de parche. Mosquetón para llaves, aplicado con cinta. Es un bolso con asas, forrado. caneté en el borde superior de la bolsa.

El programa TittiCad se encargará de los distintos cálculos de Ejecutar para asegurar que la forma sea la misma. de la foto, pero con diferentes dimensiones, manteniendo entonces las proporciones. introduciendo sólo una medida, es decir, la altura. Las dimensiones de la bolsa las decides tú,

#### ES MUY IMPORTANTE PARA LA CREACIÓN DEL MODELO INSERTAR CORRECTAMENTE LAS MEDIDAS REQUERIDAS.

Luego es el programa TittiCad el que los procesa para que las proporciones originales del modelo elegido por ti se adapten a tus medidas introducidas.

las medidas, que el modelo quede armonioso. Tenga siempre cuidado después de insertar

### EL MOD-A-48 SE COMPONE DE SIGUIENTES PARTES:

N.2 LADO. N.1 DELANTERO - DETRÁS. N.6 BOLSO DE BOLSILLO. N.5 BOLSO DE BOLSILLO. N.4 BOLSILLO INTERNO APLICADO. N.3 ASAS.

N.3 Una vez sobre la tela doble N.2 Una vez sobre la tela doble. Para la parte externa se utilizan los patrones de papel: N.1 Una vez sobre la tela doble.

N.2 Una vez sobre la tela doble. Para la parte interna se utilizan los patrones de papel: N.1 Una vez sobre la tela doble.

N.6 Una vez sobre el tejido único. N.5 Una vez sobre el tejido único. Para los bolsillos se utilizan los siguientes patrones de papel: N.4 Una vez sobre la tela única.

Nota: El patrón ya incluye márgenes de costura.

## CREACIÓN DE ESTE MODELO MATERIAL REQUERIDO PARA

La tela utilizada para el modelo de la foto es tela de decoración del hogar.

Para el interior y los bolsillos, algodón. Para el exterior: una mezcla de cáñamo y algodón.

- CANTIDAD ver página siguiente.
- Hilo de máquina de coser.
- Cinta de grosgrain de 1,5 cm de alto y 15-20 cm de largo.
- Mosquetón de 4 cm de largo.
- Cremallera.

Al ser un modelo con tamaños variables, no es posible indicar la cantidad adecuada para todos los materiales necesarios.

Tendrás que medirlos adecuadamente.

#### COSAS REQUERIDAS PATRÓN SOBRE LA TELA Y CANTIDAD DE

Hay 2 casos posibles, dependiendo de si estás utilizando el Programa TittiCad (instalado en tu PC), o el Servicio de Patrones Online (presente en el sitio web www.titticad.com):

- Programa TittiCad:

Abriendo la página IMPRIMIR y seleccionando el elemento Diseño en tela en la "Lista de impresiones disponibles".

Aparece una sugerencia de cómo colocar el patrón en la tela.

- [Patrones de papel online desde www.titticad.com:](https://www.titticad.com/cartamodelli-online)

Después de ingresar las medidas y solicitar la Vista Previa Gratuita, la Disposición sobre la tela y el largo requerido de la tela se muestran en la parte inferior de la página.

La flecha vertical indica la cantidad de tela necesaria, mientras que la flecha horizontal indica el ancho de la tela, puede ser tela doble (cuando se indica 75cm) o tela simple (cuando se indica 150cm).

15cm) Se recomienda tomar siempre un poco más (10-

#### CONSEJOS DE EMBALAJE

Preparación de patrones de papel

[Cómo montar el patrón de papel TittiCad.](https://www.devcad.com/tc_online/tutorial.asp?nome=assemblaggio_a4)

Primeros pasos en el embalaje

[2-3 Cosas que debes saber sobre la tela antes de colocar el](https://www.devcad.com/tc_online/tutorial.asp?nome=primi_passi_1)  patrón de papel sobre la tela.

[Cómo colocar patrón de papel sobre tela.](https://www.devcad.com/tc_online/tutorial.asp?nome=primi_passi_2)

[Marque el contorno del patrón de papel y ensamble el frente y](https://www.devcad.com/tc_online/tutorial.asp?nome=primi_passi_3)  la espalda.

Vídeo tutoriales específicos de este modelo.

[MOD-A-48 Bolsa con asas. Paquete completo.](https://www.devcad.com/tc_online/tutorial.asp?nome=mod_a_48)

[Bolsillo con cremallera.](https://www.devcad.com/tc_online/tutorial.asp?nome=tasca_cerniera)

Para ver todos los vídeos tutoriales sobre embalaje, haga clic en el

siguiente enlace: www.titticad.com/confezione